## <u>Annex</u>

## (A) Receiving the CPF Contribution Alert via email

Members can view the wages declared by their employer, their CPF contributions credited and a breakdown of their employee's share of CPF contributions after entering unique information only known to them. The CPF Contribution Alert email will end with "@inform.cpf.gov.sg".

The information can be viewed via a web browser or through the CPF Mobile app.

| Central<br>Provident Wh<br>Fund Board                        | no We Are                  | Tools And Services                                                                                                    | Infohub                               | Login 🗗        | Q      |
|--------------------------------------------------------------|----------------------------|----------------------------------------------------------------------------------------------------|---------------------------------------|----------------|--------|
|                                                              |                            |                                                                                                    |                                       |                |        |
| SXXXX012J                                                    |                            |                                                                                                    |                                       |                |        |
| Your CPF contril                                             | outions for a              | September 2022 have                                                                                                    | been credited on 30                   | September 2022 |        |
| Employer                                                     | : ABC COMPA                | NY PTE LTD                                                                                                    |                                       |                |        |
| Wages for September 20                                       | 022 declared by y          | our employer                                                                                                    |                                       |                |        |
| Ordinary Wages <sup>1</sup><br>Additional Wages <sup>2</sup> | : \$3,340.54<br>: \$0.00   |                                                                                                    |                                       |                |        |
| Corresponding CPF cor                                        | tributions credite         | ed and employee's share of CPF                                                                                           | contributions                         |                |        |
| Total Amount Contributed Employee's Share <sup>3</sup>       | : \$1,236.00<br>: \$668.00 |                                                                                                    |                                       |                |        |
|                                                              |                            | o provide you with an itemised pay sl<br>tives. You should verify the wages and                                          |                                       |                |        |
| rectified early while docume                                 | entary evidence is f       | any clarifications, please approach y<br>resh. If there is an error, your employ<br>Hotline at 1800-221-9922 or email wo | yer is expected to self-rectify immed |                |        |
|                                                              |                            | spect of an employee's employment during that m<br>month. The Ordinary Wage ceiling is capped at \$6                     |                                       |                | amount |
|                                                              |                            | Iditional Wages for the month. Different ceiling app<br>ng the applicable CPF contribution rate to the to                |                                       |                | of CPF |
| <sup>4</sup> Although public sector employees a              |                            |                                                                                                    |                                       |                |        |

## (B) Receiving the CPF Contribution Alert via push notification

Members can click on the notification banner to view the CPF Contribution Alert after logging in with their Singpass.

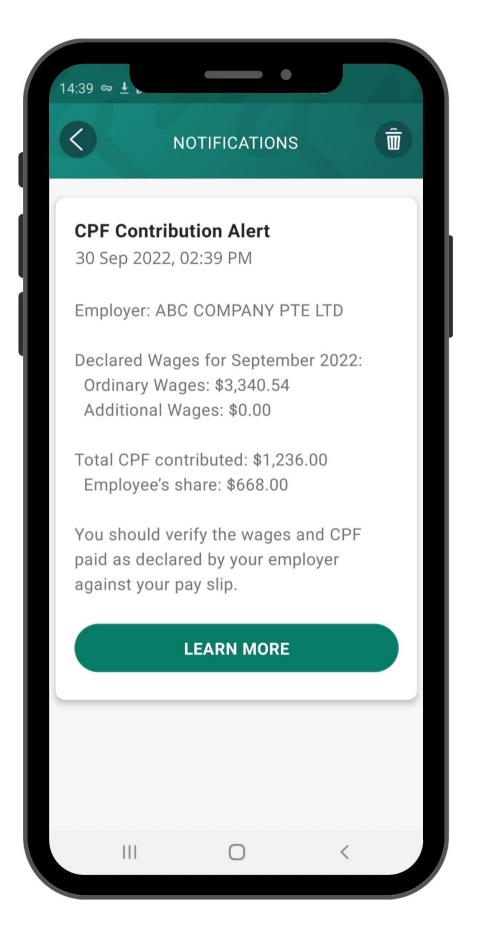